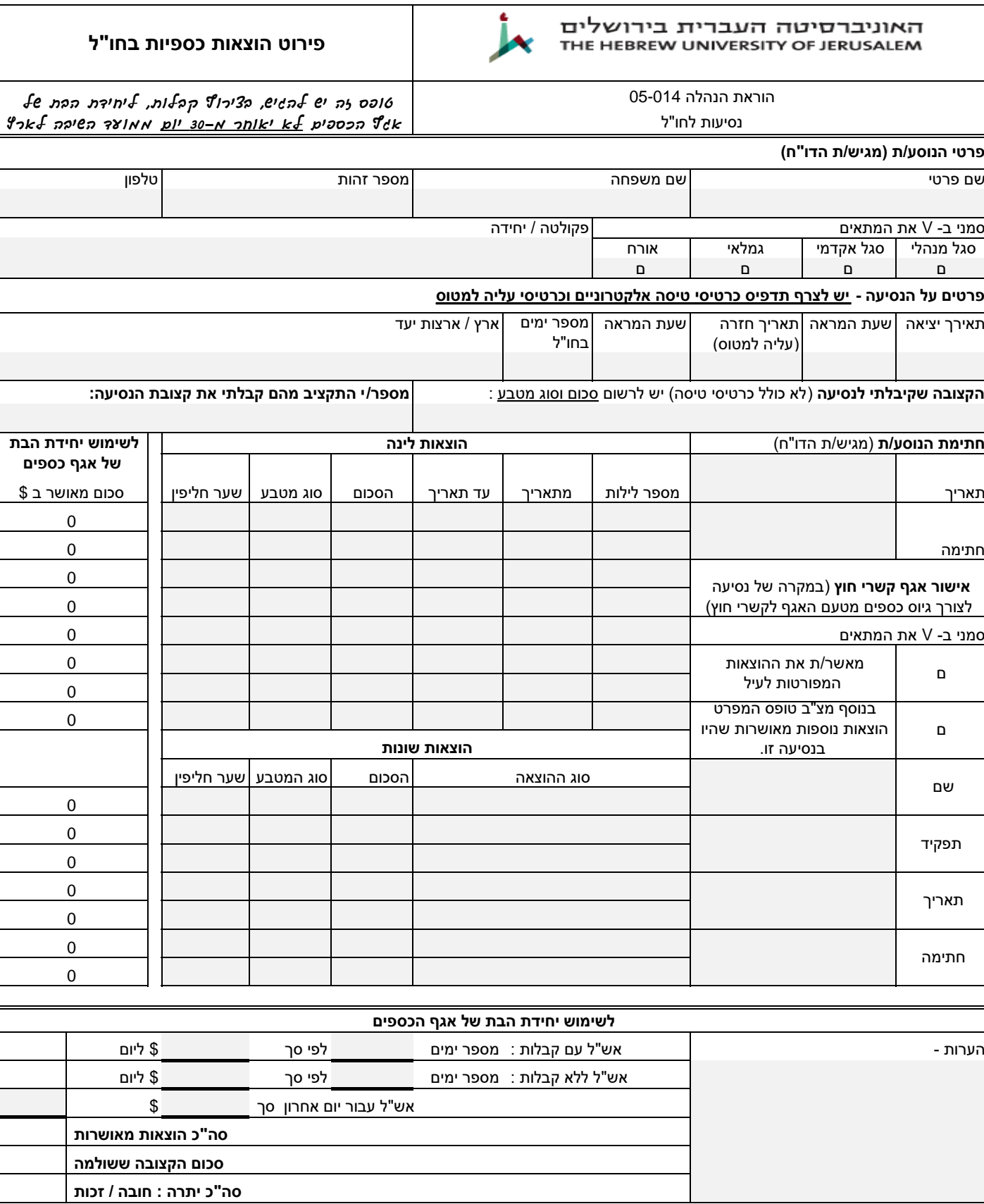

 $(116)$ 27/10/2009